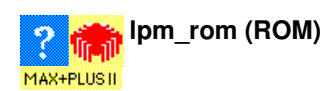

#### Parameterized ROM Megafunction

Altera recommends that you use the  $1pm_{\text{cm}}$  om function to implement all ROM functions. The  $1pm_{\text{cm}}$  rom function is available only for ACEX 1k and FLEX 10K devices.

rð The MAX+PLUS II Compiler automatically implements suitable portions of this function in **EABs** in ACEX 1K and FLEX 10K devices. Therefore, it is not necessary to use the *Implement in EAB* logic option for this function, and doing so may cause warning messages to appear.

Altera also recommends instantiating this function as described in Creating a Custom Megafunction Variation with the MegaWizard Plug-In Manager.

You can use the **genmem** utility to create a simulation model for this function for use in third-party simulators. Type genmem  $-h \leftrightarrow at a$ DOS or UNIX prompt for information on how to use this utility.

### **AHDL Function Prototype (port name and order also apply to Verilog HDL):**

```
FUNCTION lpm_rom (address[LPM_WIDTHAD-1..0], inclock, outclock, memenab)
  WITH (LPM_WIDTH, LPM_WIDTHAD, LPM_NUMWORDS, LPM_FILE, LPM_ADDRESS_CONTROL, LPM_OUTDATA)
  RETURNS (q[LPM_WIDTH-1..0]);
```
### **VHDL Component Declaration:**

```
COMPONENT lpm_rom
  GENERIC (LPM_WIDTH: POSITIVE;
     LPM_TYPE: STRING := "LPM_ROM";
     LPM_WIDTHAD: POSITIVE;
     LPM_NUMWORDS: NATURAL := 0;
     LPM_FILE: STRING:
     LPM_ADDRESS_CONTROL: STRING := "REGISTERED";
     LPM_OUTDATA: STRING := "REGISTERED";
     LPM_HINT: STRING := "UNUSED");
  PORT (address: IN STD_LOGIC_VECTOR(LPM_WIDTHAD-1 DOWNTO 0);
     inclock: IN STD_LOGIC := '0';
     outclock: IN STD_LOGIC := '0';
     memenab: IN STD LOGIC := '1';q: OUT STD_LOGIC_VECTOR(LPM_WIDTH-1 DOWNTO 0));
END COMPONENT;
```
#### **Ports:**

#### INPUTS

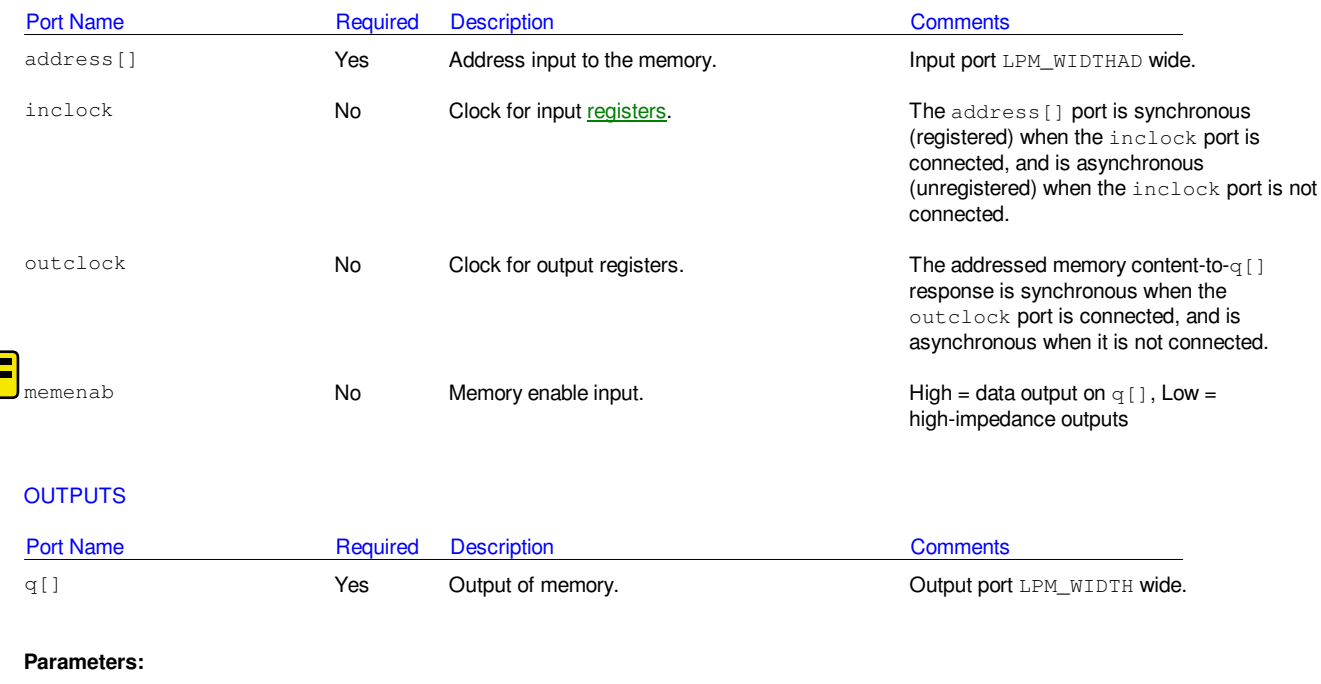

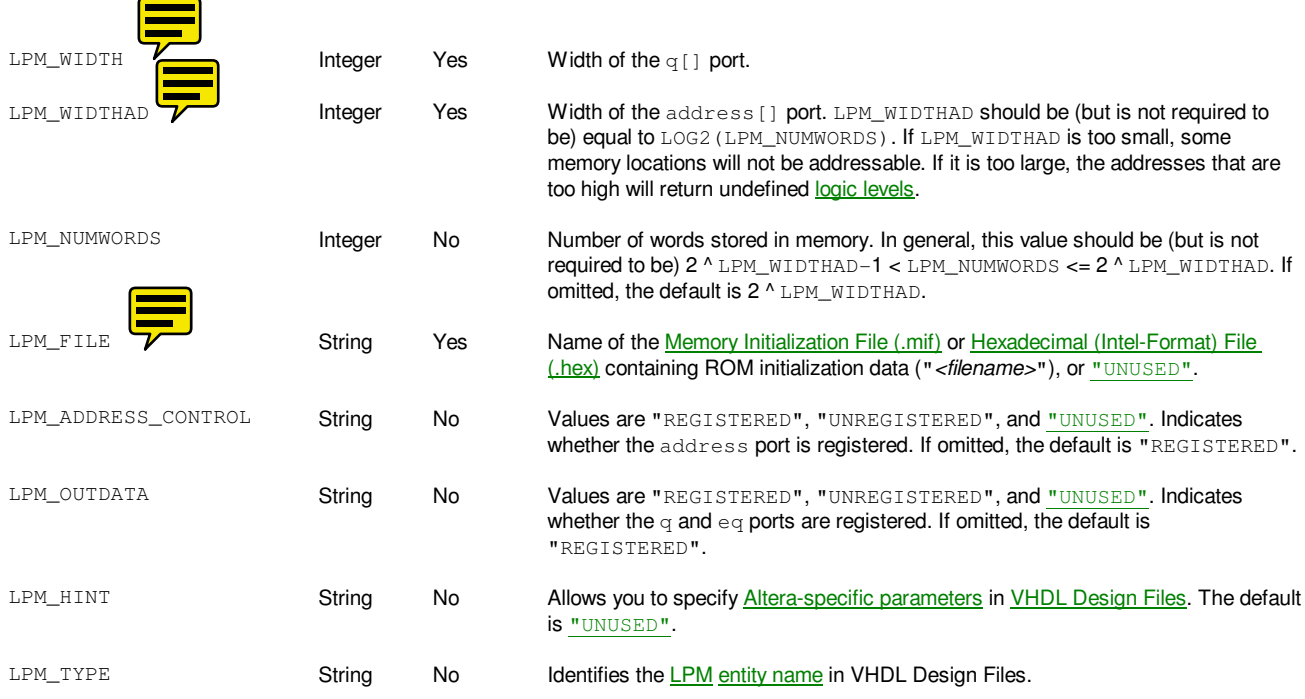

# **Function:**

## Synchronous Read from Memory

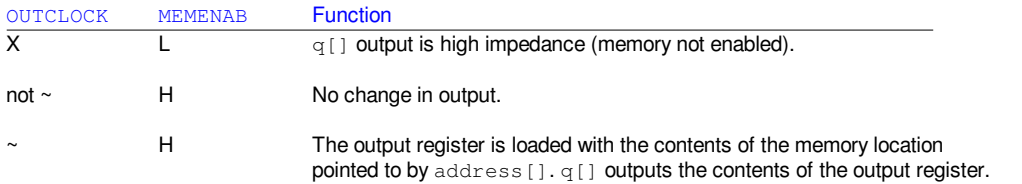

## Asynchronous Memory Operations

Totally asynchronous memory operations occur when neither inclock nor outclock is connected. The output q[] is asynchronous and reflects the data in the memory to which address [] points.

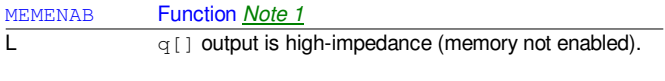

H The memory location pointed to by address [] is read.

# **Resource Usage:**

Uses one embedded cell per memory bit.

See also:

Implementing RAM & ROM (AHDL) Implementing RAM & ROM (VHDL) Implementing RAM & ROM (Verilog HDL) Initializing RAM or ROM Megafunctions/LPM